# SharePointIntegration.SetDataSource(WordTemplate, Microsoft.SharePoint.SPView, Microsoft.SharePoint.SPList, String)

Introduced in build 4.1.0.1379

## **Description**

Sets a main document data source to a SharePoint View. If the specified View contains more than one row, WordWriter will use the first row as the data source.

#### C#

public static void SetDataSource(this WordTemplate template, Microsoft.SharePoint.SPView view, Microsoft.SharePoint.SPList list, string name)

#### vb.net

Public Shared Sub SetDataSource(ByVal template As WordTemplate, ByVal view As Microsoft.SharePoint.SPView, ByVal list As Microsoft.SharePoint.SPList, ByVal name As String)

## **Parameters**

#### template

The current ExcelTemplate which is calling SetDataSource

#### view

A SharePoint View to use as the data source. WordWriter will use the first row of the View as the data source

#### list

A SharePoint List to which the View applies

#### name

Specifies the data source name for the set of merge fields

# **Exceptions**

### ArgumentNullException

Save will throw this exception if null (C#) or Nothing (VB.NET) is passed to the method.

#### ArgumentException

## Remarks

Each merge field in a WordWriter template must bind to a data source field/value pair. The number of merge fields in the template may not

exceed the number of values in the data source. However, the number of values in the data source may be greater than the number of merge fields in the template.

This method may be called once for each set of merge fields in the main document.

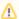

This is an extension method for the WordTemplate object to be used for binding SharePoint data to applications from within SharePoint. To use this method, you must add a reference to SoftArtisans.OfficeWriter.WordWriter.SharePointIntegration.dll

# **Examples**

```
//--- Pass the SPList to SetDataSource.
oWW.SetDataSource(myView, myList, "Employee");
```

```
vb.net

'--- Pass the SPList to SetDataSource.
oWW.SetDataSource(myView, myList, "Employee")
```